**IAmpRemote +Активация Скачать X64**

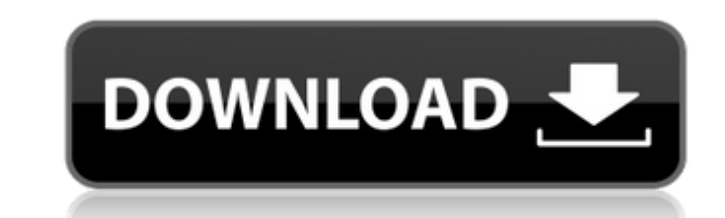

### **IAmpRemote Crack Free Registration Code Free X64**

iAmpRemote For Windows 10 Crack — это приложение, созданное для пользователей iPhone и iPod Touch с уже установленным звуковым программным обеспечением. Можно управлять iTunes, Windows Media Player, VLC и другими. Вы може воспроизводить или приостанавливать ее, добавлять в список воспроизведения, копировать и т. д. Вы можете управлять любым аудио- или видеоплеером на своем компьютере и даже воспроизводить видео, аудио или и то, и другое одн электронной почты и программу (Windows) здесь, чтобы получить мгновенную помощь по приложению, которое вы использовали. (\* Обязательное поле) Пожалуйста, введите свое имя, адрес электронной почты и номер телефона ниже, чт Обязательное поле) Ваше имя:\* Ваш адрес электронной почты: Введите сообшение:\* (обязательное поле) Homep справки Windows\* Об iAmpRemote Crack: iAmpRemote Crack: iAmpRemote Crack For Windows — это твик для взлома устройств приложение для iPhone и iPod Touch. Его можно использовать для управления воспроизведением аудио или видео на вашем ПК и Мас. Вы можете использовать iAmpRemote для управления iTunes, проигрывателем Windows Media, VLC и т. могут управлять воспроизведением звука на вашем компьютере. Твик умеет воспроизводить и ставить на паузу, пропускать песни и управлять плейлистом. А если у вас есть звуковая карта USB, то iAmpRemote позволяет одновременно все это с вашего iPhone. Просто запустите iAmpRemote и используйте встроенные элементы управления iPhone или iPod Touch для воспроизведения, приостановки, пропуска песен, добавления в список воспроизведения или отключения НDMI и AV-выходами и даже совместим с большинством iPod Touch. iAmpRemote поставляется с множеством функций: Элементы управления: Используйте экранные элементы управления iPhone или iPod Touch. Воспроизведение и пауза: вы настройки Пропустить песни: вы можете пропустить нужные треки. Добавить в плейлист: вы можете поместить свои любимые песни в свой список. Отключение звука: вы можете отключить звук воспроизведения или вашего компьютера, ес использовать классную функцию масштабирования, которая позволяет вам смотреть на свой iPod Touch или iPhone и визуально просматривать спектр, увеличивать изображение аудио и звукового спектра. Пространственный звук: вы мо

iAmpRemote позволяет подключаться к домашней сети Wi-Fi, чтобы вы могли передавать музыку и видео на свой ПК без проводов. iAmpRemote — это родное приложение для iPhone, которое не запускается в веб-браузере. Это позволяе воспроизведением, громкостью и даже видеть визуализацию спектра в реальном времени. Вы можете просматривать песни из плейлиста на своем iPhone и даже выполнять поиск. iAmpRemote — аудиоприложение по умолчанию на iPhone. Е и/или видеоприложения, вы можете получить к ним доступ через это приложение! Вы можете использовать свой iPhone в качестве беспроводной клавиатуры и мыши и управлять своим компьютером для всего, включая изменение громкости шоу, удаление песен из вашей библиотеки iPod / iTunes и многое другое. Возможности iAmpRemote: Загрузите файлы MP3 с iAmpRemote Просмотр плейлистов с iAmpRemote Просмотр плейлистов с iAmpRemote просмотр треков, которые в іАтрRemote Отрегулируйте громкость Просмотр информации тега ID3 песни, воспроизводимой в данный момент, в іАтрRemote Поиск песен Вы можете использовать іАтрRemote в качестве основного музыкального проигрывателя. Измените транслировать музыкальное видео / слайд-шоу iAmpRemote поддерживает сети 2G, 3G, 4G и WiFi. Если у вас возникли проблемы с пультом, вы можете связаться с нами по электронной почте или через приложение. Примечание: iAmpRem которое будет работать на любом компьютере с подключением к Интернету через WiFI/NAT. Он также работает на каждом iPhone с iOS 4 или более поздней версии (проверено) и на каждом iPod touch с iOS 4 или более поздней версии или iPod touch, которые поддерживают подключение к Интернету WiFI/NAT, если у вас установлен iAmpRemote. Ключевая особенность: Очень проста в использовании - панель управления - показывает все подключенные сетевые устройс использовании: просто наведите и нажмите кнопку мыши. Не требуется установка — не требуется программное обеспечение для ПК или веб-браузера — iAmpRemote — это универсальное приложение для iPhone, которое работает как на П потоковое видео/аудио с максимальной скоростью (проверено: 192 кбит/с и до 5 Мбит/с), вы можете легко передавать HD-видео без каких-либо изменений в сети. 1709e42c4c

## **IAmpRemote Full Version Free Download [Mac/Win]**

## **IAmpRemote Keygen For (LifeTime) [Latest-2022]**

С помощью iAmpRemote вы можете управлять своим iPhone или iPod Touch с компьютера. Вы можете точно видеть, какая песня играет, управлять воспроизведением, громкостью и даже видеть визуализацию спектра в реальном времени. i плейлистом. Вы можете просматривать песни из плейлиста на своем iPhone и даже выполнять поиск. Jiivi — это интеллектуальный и недорогой адаптер USB-Bluetooth RDS, разработанный для FM-радио и идеально подходящий для испол радиооборудования. Простой графический пользовательский интерфейс позволяет удобно управлять основными операциями и совместим с большинством популярных дистрибутивов Linux (SUSE, Ubuntu, Debian, Fedora), а также с Windows программного обеспечения. Включен удобный графический интерфейс, разработанный для простой работы. Интерактивные раскрывающиеся меню и флажки liivi идеально подходят для быстрой и простой работы. Работа liivi основана на п Функции: -Простой графический пользовательский интерфейс с несколькими цветными флажками и выпадающими меню. -Поддержка стандартных профилей Bluetooth -Поддержка всех источников звука Bluetooth -Контроль громкости -WLAN и - ГМ-радиоприемников -Поддержка всех коммерческих радиостанций и радиостанций DAB / DAB+ Audacity — бесплатный цифровой аудиоредактор с открытым исходным кодом. Он предназначен для записи, редактирования и мастеринга собс из одного или нескольких источников. Затем этот звук можно легко отредактировать и повторно микшировать. В то время как большинство аудиоинструментов имеют десятки функций, Audacity стремится сосредоточиться на небольшом к использовании. Audacity прост в освоении и используется студентами, любителями и профессиональными музыкантами, а также производителями музыки, подкастов, фильмов, телешоу и видео. Audacity маленький, быстрый и эффективный движок.Он подходит как для новичков, так и для профессионалов. Audacity — это бесплатный аудиоредактор с открытым исходным кодом для Windows, Мас и Linux. В первую очередь это аудиоредактор, но он также предоставляет функ мультимедийного производства. Он использовался для записи, редактирования, микширования и мастеринга звука CD-качества более десяти лет, а за последнее десятилетие он приобрел известность в мире Mac и Linux. Audacity прос

Управляйте своим iPhone или iPod Touch по беспроводной сети с домашнего ПК. Подключите ваш iPhone к домашней сети. Начните воспроизводить видео на своем iPhone или iPod и используйте наш пульт дистанционного управления дл воспроизводимой песни, элементов управления воспроизведением и многого другого. Найдите и воспроизведите список воспроизведения на своем iPhone и используйте наш пульт дистанционного управления для просмотра названий песен данный момент песни, элементов управления воспроизведением и многого другого. Нет меню для навигации. Это простой пульт дистанционного управления, который подключается к вашему iPhone и работает без загрузки, обновления и музыкой с ПК • Управляйте своим iPhone/iPod touch с ПК • Отображает информацию о песне • Воспроизведение, пауза и пауза на iPhone • Переключение на следующую/предыдущую дорожки • Отображает название текущей воспроизводимо Sagemaster Metrix — это программный пакет, который помогает быстро создавать карты, навигационные модели и 3D-пролеты за ряд этапов оптимизации. Включенные мастера и шаблоны позволяют установить все параметры в несколько ХМL-файлов для использования в других инструментах обработки данных или для экспорта в форматы файлов Google Earth KML, Google Maps API или PBF. Цвета и линии фона карты можно настроить так, чтобы они соответствовали жела НТМL-страницы, в которую встроена карта. Новая версия: • Версия 2007 года предлагает ряд новых усовершенствований, включая: \* Поддержка данных SILK-1 \* Веб-помошь \* Новый модуль для распаковки \* Анимация предварительного инструмент для любого цифрового звукоинженера. Модуль FreeVerb Audio SoftSynth VST — это простой в использовании инструмент, имитирующий звуковые волны, который можно использовать с современными секвенсорами, музыкальными Модуль FreeVerb Audio SoftSynth VST — это простой в использовании инструмент, имитирующий звуковые волны, который можно использовать с современными секвенсорами, музыкальными синтезаторами и программами обработки звука. S музыки. Он предоставляет широкий спектр синтезаторных звуков, хорошо настроенных для любого стиля музыки, от поп-музыки до электроники, хип-хопа, соула и джаза.

### **What's New In IAmpRemote?**

# **System Requirements:**

Минимум: ОС: Windows 8.1 64-разрядная (или более поздняя версия) ЦП: Intel Core i3 или AMD Phenom II Оперативная память: 4 ГБ Жесткий диск: 30 ГБ свободного места DirectX: версия 11 Сеть: широкополосное подключение к Инте примечания: звуковые файлы должны быть выбраны для распространения одновременно с игрой. Если вы решите использовать аудиофайл высокой четкости, вам потребуется 16-битный звук в вашей игре.